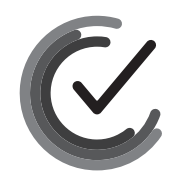

Nacionalni centar<br>za vanjsko vrednovanje<br>obrazovanja

Identifikacijska naljepnica

PAŽLJIVO NALIJEPITI

# INFORMATIKA

**DRŽAVNA MATURA** šk. god. 2023./2024.

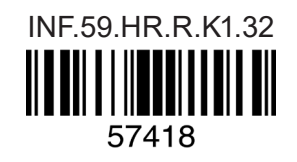

**Način označavanja odgovora na listu za odgovore:**

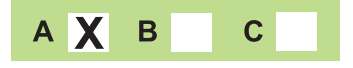

### **Način ispravljanja pogrešaka na listu za odgovore:**

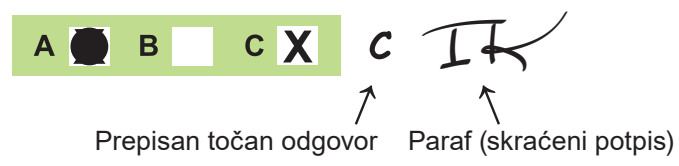

### **Način ispravljanja pogrešaka u ispitnoj knjižici:**

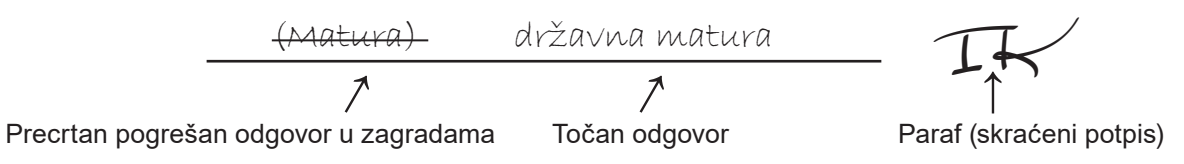

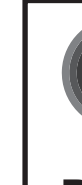

Nacionalni centar za vanjsko vrednovanje obrazovanja

## **DRŽAVNA MATURA**

### **INFORMATIKA**

### List za odgovore

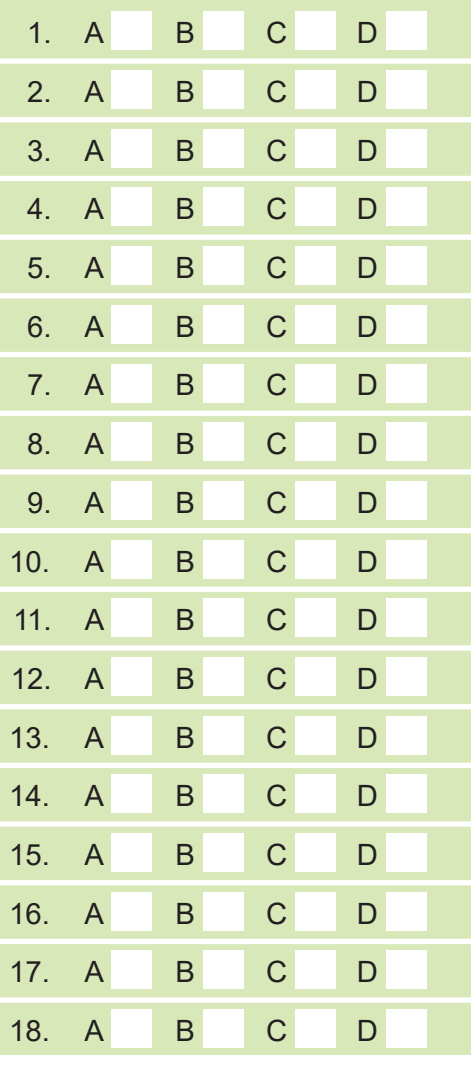

**1 2 3 4 5 7 8 9 0**

### Identifikacijska naljepnica **PAŽLJIVO NALIJEPITI!**

I N F

D-S059

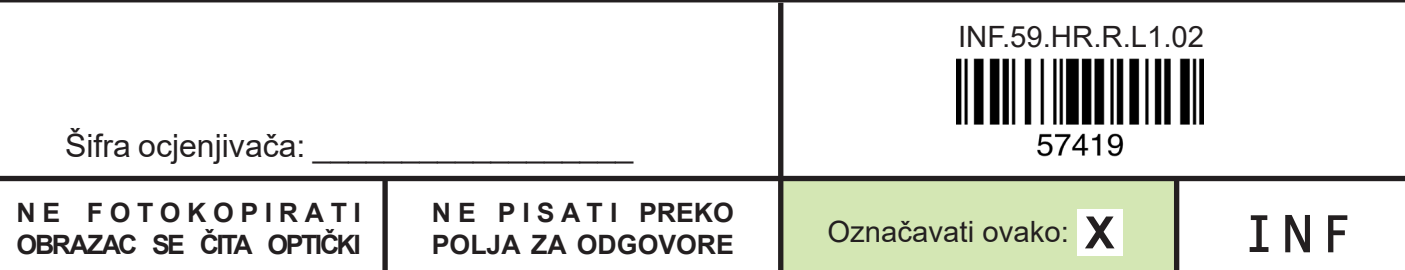

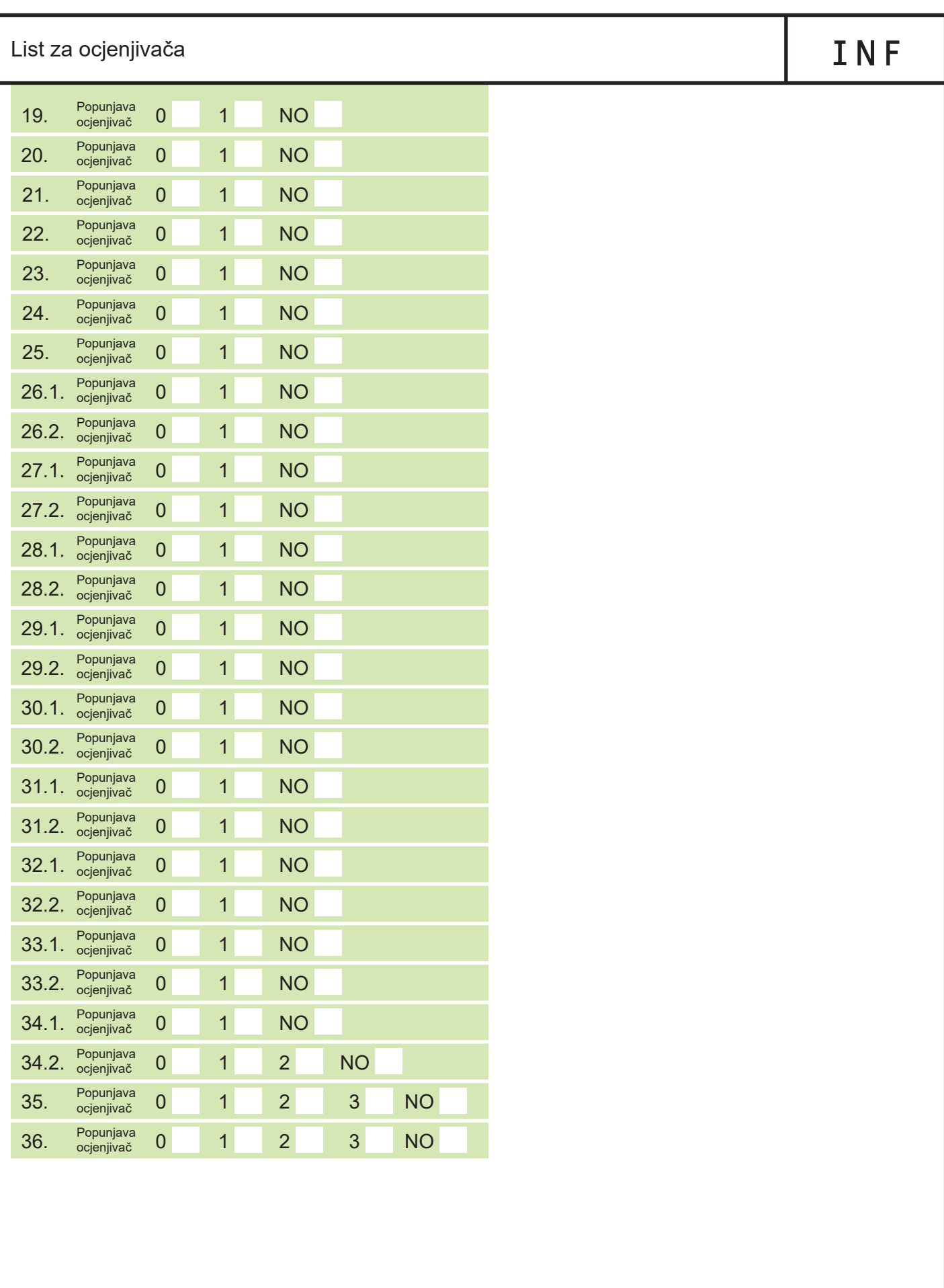

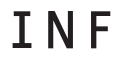

### **OPĆE UPUTE**

Pozorno pročitajte sve upute i slijedite ih.

Ne okrećite stranicu i ne rješavajte zadatke dok to ne odobri voditelj ispitne prostorije.

Ispit traje **100** minuta bez stanke.

Ispred svake skupine zadataka uputa je za rješavanje. Pozorno je pročitajte.

Pišite čitko. Nečitki odgovori bodovat će se s nula (0) bodova.

Na 2. stranici ove ispitne knjižice prikazan je način označavanja odgovora i načini ispravljanja pogrešaka. Pri ispravljanju pogrešaka potrebno je staviti paraf (isključivo skraćeni potpis, a ne puno ime i prezime).

Upotrebljavajte isključivo kemijsku olovku kojom se piše plavom ili crnom bojom.

Možete upotrebljavati priloženu **pomoćnu knjižicu**.

Kada riješite zadatke, provjerite odgovore.

Provjerite jeste li nalijepili identifikacijske naljepnice na sve ispitne materijale.

Želimo Vam mnogo uspjeha!

Ova ispitna knjižica ima 30 stranica, od toga 3 prazne.

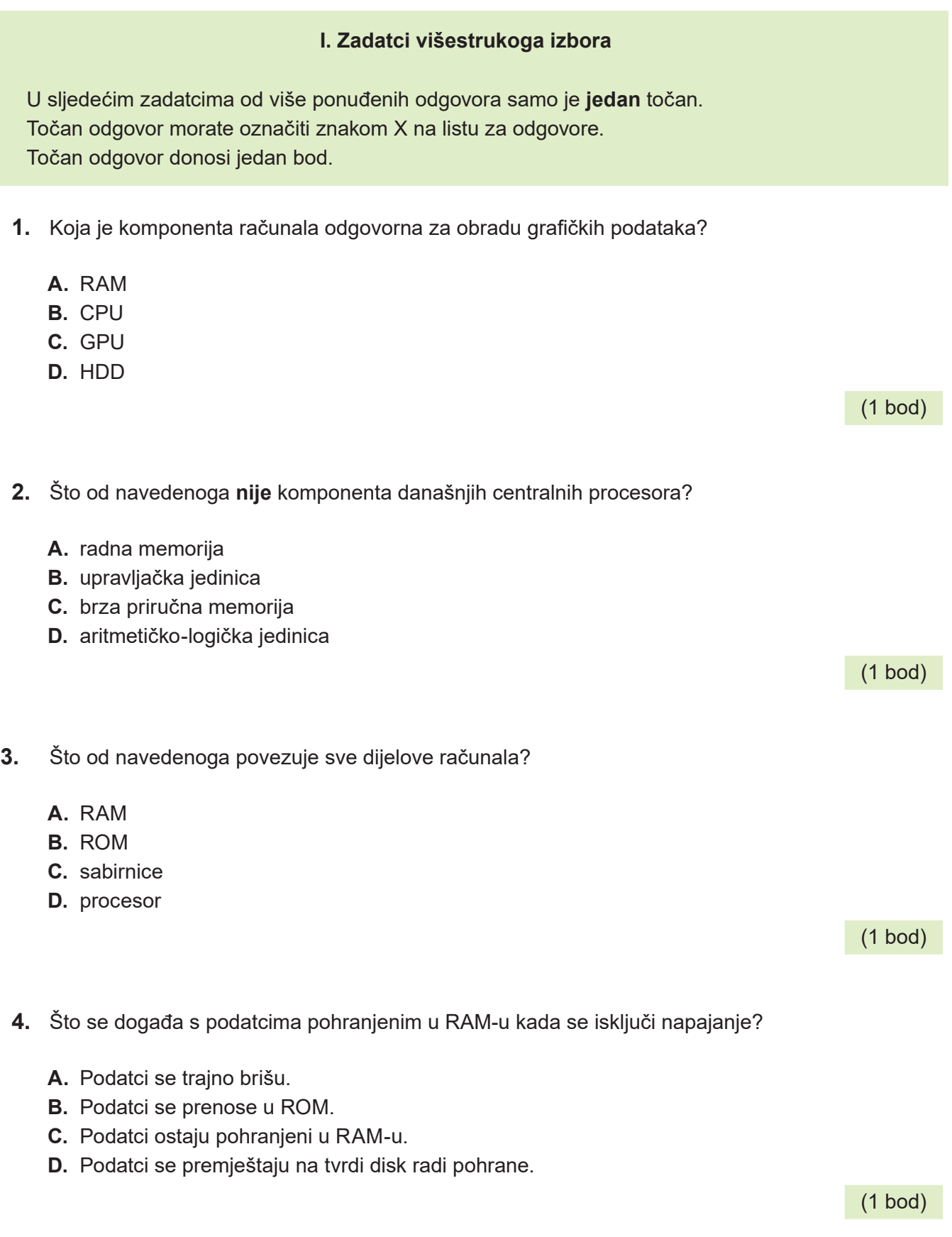

- **5.** Bitno je svojstvo LCD monitora frekvencija osvježavanja zaslona. Što predstavlja to svojstvo?
	- **A.** broj iscrtanih linija u sekundi
	- **B.** broj iscrtanih točkica u sekundi
	- **C.** broj iscrtanih zaslona u sekundi
	- **D.** broj iscrtanih stupaca u sekundi

**6.** Koji je program prvenstveno namijenjen radu s datotekama s nastavkom .docx?

- **A.** Word
- **B.** Excel
- **C.** Access
- **D.** PowerPoint

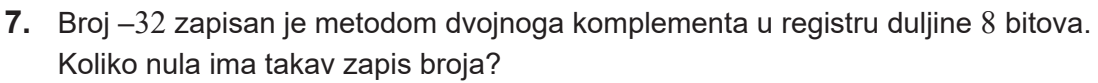

- **A.** jednu
- **B.** tri
- **C.** pet
- **D.** sedam
- **8.** Kontradikcija je logički izraz koji je uvijek lažan. Koji je od navedenih izraza kontradikcija bez obzira na vrijednost varijable *A*?
	- A.  $A \cdot A$
	- **B.**  $A \cdot \overline{A}$
	- **C.**  $A + \overline{A}$
	- **D.**  $A + A$

(1 bod)

**5**

### (1 bod)

(1 bod)

**9.** Miro želi ići na Europsko prvenstvo u nogometu koje se održava u Njemačkoj. Problem je činjenica da se utakmice održavaju sve dane u tjednu i u raznim gradovima. Odlučio je ići na utakmicu ako se održava u subotu pod uvjetom da je grad bliži od 800 km. Ako ti uvjeti nisu ispunjeni mora imati bar tri slobodna dana na poslu.

Pretpostavimo da su zadane varijable:

- *A* dan odigravanja utakmice
- *B* udaljenost grada
- *C* broj slobodnih dana.

Koji od navedenih logičkih izraza zadovoljava zadane uvjete?

**A.**  $A =$  "SUBOTA" |  $B < 800$  |  $C \ge 3$ **B.**  $A = "SUBOTA" \mid B < 800 \mid L \mid C \ge 3$ **C.**  $A =$  "SUBOTA" ILI  $B < 800$  I  $C = 3$ **D.**  $A =$  "SUBOTA" ILI  $B < 800$  ILI  $C = 3$ 

(1 bod)

**10.** Koji je izraz, zapisan u programskome jeziku, ekvivalentan matematičkomu izrazu:

$$
y = \frac{a-b}{a+1} + \frac{a}{a-1}
$$
?

**Python**

**A.**  $y = a - b / a + 1 + a / (a - 1)$ **B.**  $y = (a - b) / a + 1 + a / (a - 1)$ **C.**  $y = (a - b) / (a + 1) + a / (a - 1)$ **D.**  $y = a - b / (a + 1) + (a / (a - 1))$ 

**C A.**  $y = a - b / a + 1 + a / (a - 1)$ ; **B.**  $y = (a - b) / a + 1 + a / (a - 1)$ ; **C.**  $y = (a - b) / (a + 1) + a / (a - 1)$ ; **D.**  $y = a - b / (a + 1) + (a / (a - 1))$ ;

**11.** Koliko će se puta izvesti petlja u zadanome programu?

![](_page_8_Picture_210.jpeg)

(1 bod)

**12.** Koju liniju kôda treba napisati na praznu crtu ako zadani program treba učitati prirodan broj n i ispisati sve djelitelje toga broja?

```
Python C
n = int(input())________________
    if n % i == 0:
        print(i)
                                  int i, n;
                                  scanf("%d", &n);
                                  _____________
                                      if (n \tImes i == 0) printf("%d", i);
A. for i in range(1, n):
B. for i in range(1, n+1):
C. for i in range(n):
D. for i in range(n+1):
                                 A. for (i=1; i \le n; i++)B. for (i=1; i \le n+1; i++)C. for (i=0; i<n; i++)
                                 D. for (i=0; i \le n+1; i++)
```
**D.** ∞

**13.** Za koji će se testni primjer while petlja izvesti samo jednom?

```
Python C
b = int(input())while b > 8:
    if b \, \frac{6}{2} == 0:
        b = b - 3 else:
        b = b - 2int b;
                                 scanf("%d", &b);
                                 while (b > 8)if (b % 2 == 0)
                                        b = b - 3; else
                                        b = b - 2;A. b = 8B. b = 10C. b = 11D. b = 12
```
(1 bod)

**14.** Poznati detektiv Herkules Poirot često piše poruke svojim suradnicima, no kako se boji da bi važne informacije mogle doći u pogrešne ruke, na omotnici uvijek napiše troznamenkasti broj. Broj daje informaciju pravomu primatelju je li tekst u poruci istinit, lažan ili je baš sve što piše upravo suprotno.

Program treba učitati troznamenkasti broj. Ako je broj paran i ako je njegov zbroj znamenaka paran, program treba ispisati ISTINA, ako je broj neparan i ako je njegov zbroj znamenaka paran, treba ispisati LAŽ, a u svim drugim slučajevima treba ispisati SUPROTNO.

Koji će od ponuđenih programa ispisati jednoznačnu i ispravnu poruku Poirotovu suradniku?

### **A.**

```
Python C
b = int(input())zb = b//100 + b//10%10 + b%10if b \, \, \, 2 \, != 0:
    if zb \frac{6}{6} 2 != 0:
         print('LAŽ')
     else: 
         print('ISTINA')
elif zb % 2 == 0:
     print('SUPROTNO')
```

```
int b, zb;
scanf("%d", &b);
zb = b/100 + b/10\ + b\10;
if (b \frac{6}{3} 2 != 0)
     if (zb \; 8 \; 2 \; != \; 0) printf("LAŽ");
     else 
          printf("ISTINA");
else if (zb \; 8 \; 2 == 0) printf("SUPROTNO");
```
### **B.**

### **Python C**

```
b = int(input())zb = b//10 + b//10%10 + b%10if zb % 2 != 0:
     print('SUPROTNO')
if zb 8 2 == 0:
    if b \, \frac{6}{2} == 0:
         print('ISTINA')
     else:
         print('LAŽ')
```
### **C.**

### **Python C**

```
b = int(input())zb = b//100 + b%100//10 + b%10if b \, \text{\$} 2 == 0 and zb \, \text{\$} 2 == 0:
     print('ISTINA')
else:
     print('LAŽ')
if zb \frac{1}{6} 2 != 0:
     print('SUPROTNO')
```

```
int b, zb;
scanf("%d", &b);
zb = b/10 + b/10 %10 + b %10;
if (zb \; 8 \; 2 \; != \; 0) printf("SUPROTNO");
if (zb \t{8} 2 == 0)if (b \frac{6}{3} 2 == 0)
          printf("ISTINA");
     else
          printf("LAŽ");
```
int b, zb; scanf("%d", &b);  $zb = b/100 + b\frac{200}{10} + b\frac{310}{10}$ ; if (b  $\frac{1}{2}$  2 = 0 & x zb  $\frac{1}{6}$  2 = 0) printf("ISTINA"); else printf("LAŽ"); if  $(zb \; 8 \; 2 \; != \; 0)$ printf("SUPROTNO");

### **D.**

### **Python C**

```
b = int(imput()zb = b//100 + b//10%10 + b%10if zb 8 2 == 1:
    print('SUPROTNO')
elif b \, % 2 == 0:
    print('ISTINA')
else:
    print('LAŽ')
```

```
int b, zb;
scanf("%d", &b);
zb = b/100 + b/10\ + b\10;
if (zb \; 8 \; 2 == 1) printf("SUPROTNO");
else if (b \, \frac{6}{2} == 0)
     printf("ISTINA");
else
     printf("LAŽ");
```
**15.** Koje će sve vrijednosti poprimiti varijabla z prilikom izvođenja zadanoga dijela programa?

![](_page_11_Picture_89.jpeg)

**A.** 0 0 1 2 2 3 4 **B.** 0 0 1 1 1 3 3 3 **C.** 0 0 1 2 1 2 3 2 3 4 3 4 5 **D.** 0 0 1 2 3 1 2 3 1 2 3 1 2 3

- **16.** Koji je od navedenih postupaka najrizičniji za instaliranje zlonamjernih programa?
	- **A.** redovno ažuriranje programa
	- **B.** postavljanje sigurnosne stijene
	- **C.** korištenje licenciranih programa
	- **D.** otvaranje privitaka u elektroničkoj pošti

(1 bod)

- **17.** U programu za obradu teksta MS Word kliknuli smo na ikonu Prikaz i skrivanje ( $\mathbb{T}$ ) koja prikazuje skrivene simbole oblikovanja. Koji ćemo simbol oblikovanja (znak) vidjeti ako pritisnemo tipku Enter?
	- **A.**  $\rightarrow$
	- **B.**
	- **C.**
	- D.  $\div$

![](_page_13_Picture_184.jpeg)

![](_page_13_Picture_185.jpeg)

![](_page_13_Figure_3.jpeg)

![](_page_13_Figure_4.jpeg)

![](_page_14_Figure_1.jpeg)

![](_page_14_Figure_2.jpeg)

### **II. Zadatci kratkoga odgovora i dopunjavanja**

U sljedećim zadatcima odgovorite kratkim odgovorom (jednom riječju, dvjema riječima ili brojem), dopunite tablicu upisivanjem sadržaja koji nedostaje ili označite točan odgovor na slici. Odgovor upišite **samo** na predviđeno mjesto u ispitnoj knjižici. Točan odgovor donosi jedan ili dva boda.

**19.** Učenik treba predati mapu koja sadrži slike s terenske nastave u Vukovaru. Mapa može zauzimati najviše 16 MiB. Svaka slika ima rezoluciju 512 x 512 piksela, a za zapis jednoga piksela koristi se 16 bitova. Koliko najviše slika može predati učenik?

Odgovor: \_\_\_\_\_\_\_\_\_\_\_\_\_\_\_\_\_\_\_\_\_\_\_\_\_\_\_\_\_\_\_\_\_\_\_\_\_\_\_\_\_\_\_\_\_\_\_\_\_\_\_\_\_\_\_\_\_\_\_\_\_\_\_\_\_\_\_

(1 bod)

**20.** Odredite tablicu istinitosti za složeni logički izraz  $R = A \cdot \overline{B + C} + A + C + \overline{B}$ .

![](_page_15_Picture_162.jpeg)

![](_page_16_Picture_121.jpeg)

**23.** Koja će biti vrijednost varijable x nakon izvođenja zadanoga programa?

![](_page_17_Picture_117.jpeg)

Odgovor: \_\_\_\_\_\_\_\_\_\_\_\_\_\_\_\_\_\_\_\_\_\_\_\_\_\_\_\_\_\_\_\_\_\_\_\_\_\_\_\_\_\_\_\_\_\_\_\_\_\_\_\_\_\_\_\_\_\_\_\_\_\_\_\_\_\_\_

**24.** Jurica voli gledati serije putem internetskoga prijenosa. U internetskoj pretplati, koju mu roditelji plaćaju 10 eura mjesečno, uključeno je 6000 MiB internetskoga prometa, dok se svaki dodatni potrošeni MiB iznad 6000 MiB naplaćuje po 1 cent. Jurica je u tekućemu mjesecu pogledao 20,48 sati serija koje su se prenosile brzinom 2,048 Mbps. Koliko će ukupno eura platiti Juričini roditelji njegovu potrošnju podataka u tekućemu mjesecu (računajući i pretplatu i dodatnu potrošnju)?

Odgovor: \_\_\_\_\_\_\_\_\_\_\_\_\_\_\_\_\_\_\_\_\_\_\_\_\_\_\_\_\_\_\_\_\_\_\_\_\_\_\_\_\_\_\_\_\_\_\_\_\_\_\_\_\_\_\_\_\_\_\_\_\_\_\_\_\_\_\_ (1 bod)

![](_page_18_Picture_76.jpeg)

![](_page_19_Picture_81.jpeg)

![](_page_20_Picture_100.jpeg)

**30.** Zadan je programski odsječak.

![](_page_21_Picture_91.jpeg)

**31.** Zadan je programski odsječak. **Python C**  $b = 8943521$  $n = 0$  $s = 0$ while  $b > 0$ :  $z = b$  % 10 if  $z = 3***n$ :  $n = n + 1$  $s = s + z$  $b = b$  // 10 int b, z,  $n=0$ ,  $s=0$ ;  $b = 8943521;$ while  $(b > 0)$  {  $z = b$  % 10; if  $(z == pow(3, n))$  $n = n + 1;$  $s = s + z;$  $b = b / 10;$ } **31.1.** Koja će biti vrijednost varijable n nakon izvođenja zadanoga programskog odsječka? Odgovor: \_\_\_\_\_\_\_\_\_\_\_\_\_\_\_\_\_\_\_\_\_\_\_\_\_\_\_\_\_\_\_\_\_\_\_\_\_\_\_\_\_\_\_\_\_\_\_\_\_\_\_\_\_\_\_\_\_\_\_\_\_ (1 bod) **31.2.** Koja će biti vrijednost varijable s nakon izvođenja zadanoga programskog odsječka? Odgovor: \_\_\_\_\_\_\_\_\_\_\_\_\_\_\_\_\_\_\_\_\_\_\_\_\_\_\_\_\_\_\_\_\_\_\_\_\_\_\_\_\_\_\_\_\_\_\_\_\_\_\_\_\_\_\_\_\_\_\_\_\_ (1 bod)

**32.** Zadani program učitava redom brojeve: 24, 23, 6, 7, 10, 8.

![](_page_23_Picture_117.jpeg)

**32.1.** Koja će biti vrijednost varijable br1 nakon izvođenja zadanoga programa?

Odgovor: \_\_\_\_\_\_\_\_\_\_\_\_\_\_\_\_\_\_\_\_\_\_\_\_\_\_\_\_\_\_\_\_\_\_\_\_\_\_\_\_\_\_\_\_\_\_\_\_\_\_\_\_\_\_\_\_\_\_\_\_\_ (1 bod)

**32.2.** Koja će biti vrijednost varijable br2 nakon izvođenja zadanoga programa?

```
Odgovor:
```
(1 bod)

(1 bod)

**33.** Zadan je program.

```
Python C
x = 19y = 0while x \ge 0:
   if x % 5 == 1:
      x = x - 5 else:
      x = x + 1y = y + 1int x, y;
                               x = 19;y = 0;while (x \ge 0) {
                                  if (x \tbinom{9}{6} = 1)x = x - 5; else
                                     x = x + 1;y = y + 1;}
```
**33.1.** Koja će biti vrijednost varijable x nakon izvođenja zadanoga dijela programa?

Odgovor: \_\_\_\_\_\_\_\_\_\_\_\_\_\_\_\_\_\_\_\_\_\_\_\_\_\_\_\_\_\_\_\_\_\_\_\_\_\_\_\_\_\_\_\_\_\_\_\_\_\_\_\_\_\_\_\_\_\_\_\_\_

**33.2.** Koja će biti vrijednost varijable y nakon izvođenja zadanoga dijela programa?

Odgovor: \_\_\_\_\_\_\_\_\_\_\_\_\_\_\_\_\_\_\_\_\_\_\_\_\_\_\_\_\_\_\_\_\_\_\_\_\_\_\_\_\_\_\_\_\_\_\_\_\_\_\_\_\_\_\_\_\_\_\_\_\_

### **III. Zadatci produženoga odgovora**

U sljedećim zadatcima trebate napisati program u programskome jeziku Python ili C/C++. Svaku liniju kôda napišite na jednu crtu pazeći na redoslijed. Pišite čitko. Nečitki kodovi bodovat će se s nula (0) bodova. Točan odgovor donosi tri boda.

**34.** U odabranome programskom jeziku definiran je modul crtaj (nije ga potrebno pozivati). U modulu postoje sljedeće funkcije:

```
naprijed(točaka)
nazad(točaka)
zakreni_udesno(kut)
zakreni ulijevo(kut)
digni_olovku()
spusti_olovku()
sakrij_olovku()
kruq(r) \rightarrow crta kružnicu polumjera r sa središtem u točki u kojoj se nalazi olovka.
```
Na početku je olovka u sredini ekrana, spuštena i okrenuta udesno. Kut se zadaje u stupnjevima. Nakon crtanja olovka ne smije biti vidljiva.

Potrebno je nacrtati kružnice kao na slici 34.1. Kružnice su smještene oko središta ekrana kao na slici 34.2.

![](_page_25_Figure_7.jpeg)

![](_page_26_Picture_10.jpeg)

35. Maja i Vedrana često igraju igru "Ulovi me, ako možeš". Napišite program koji učitava broj koji je zamislila Maja, a nakon toga učitava redom brojeve koje nabraja Vedrana tako dugo dok je njihov zbroj manji od Majina broja. Program ispisuje koliko je brojeva nabrojila Vedrana te razliku zbroja tih brojeva i Majina zamišljenoga broja.

Rješenje:

![](_page_27_Picture_3.jpeg)

![](_page_28_Picture_12.jpeg)

**Catherine Strandich** 

**Prime stranic** 

**Catherine Strandich** 

![](_page_32_Picture_0.jpeg)

### RJEŠENJA ISPITA DRŽAVNE MATURE IZ **INFORMATIKE** U ŠKOLSKOJ GODINI 2023./2024. (1. rok)

![](_page_32_Picture_168.jpeg)

![](_page_33_Picture_0.jpeg)

![](_page_33_Picture_185.jpeg)

![](_page_34_Picture_0.jpeg)

![](_page_34_Picture_165.jpeg)